## Mehr Informationen zum Titel

## **Inhaltsverzeichnis**

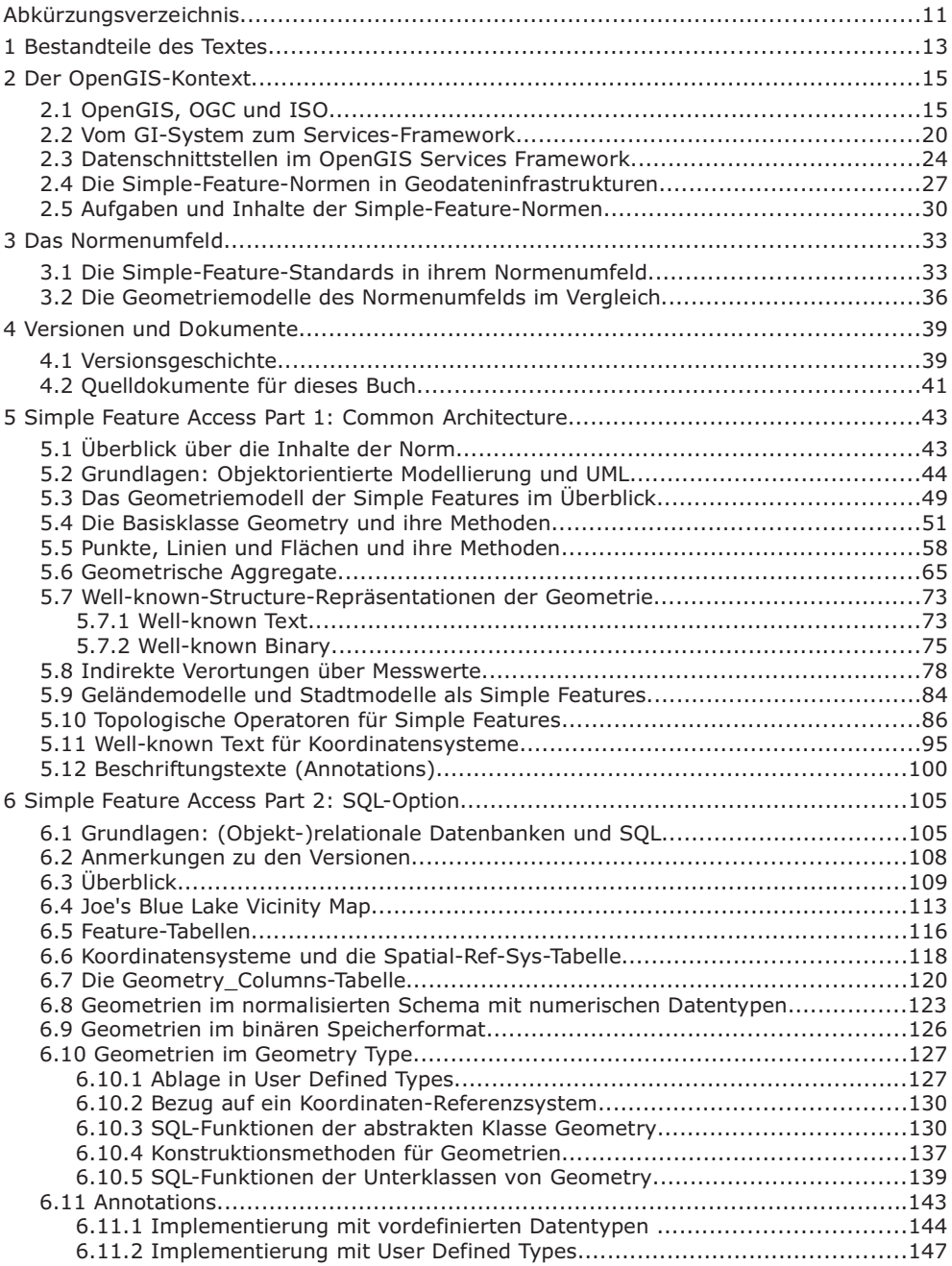

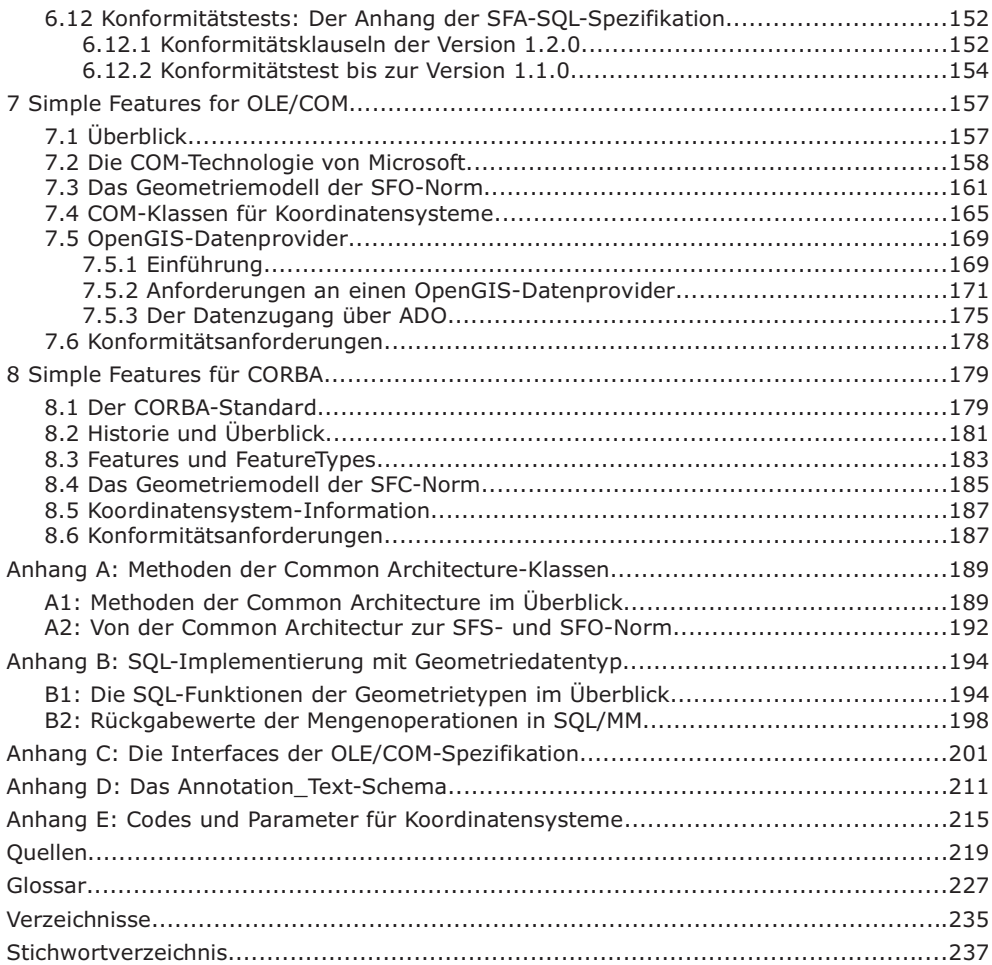